- 
- 
- 
- 
- . . . . . . . .
- 

## Yellowfin

>>

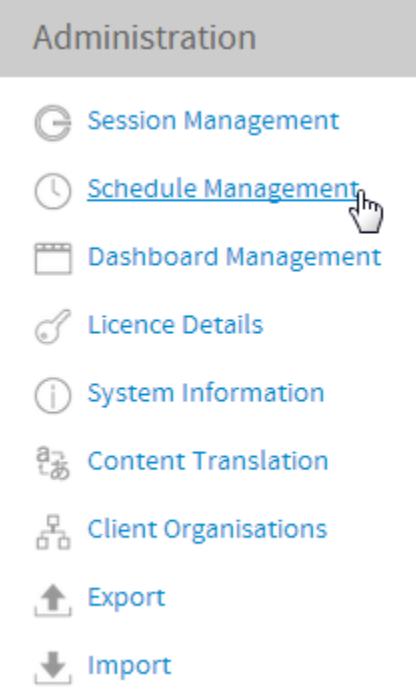

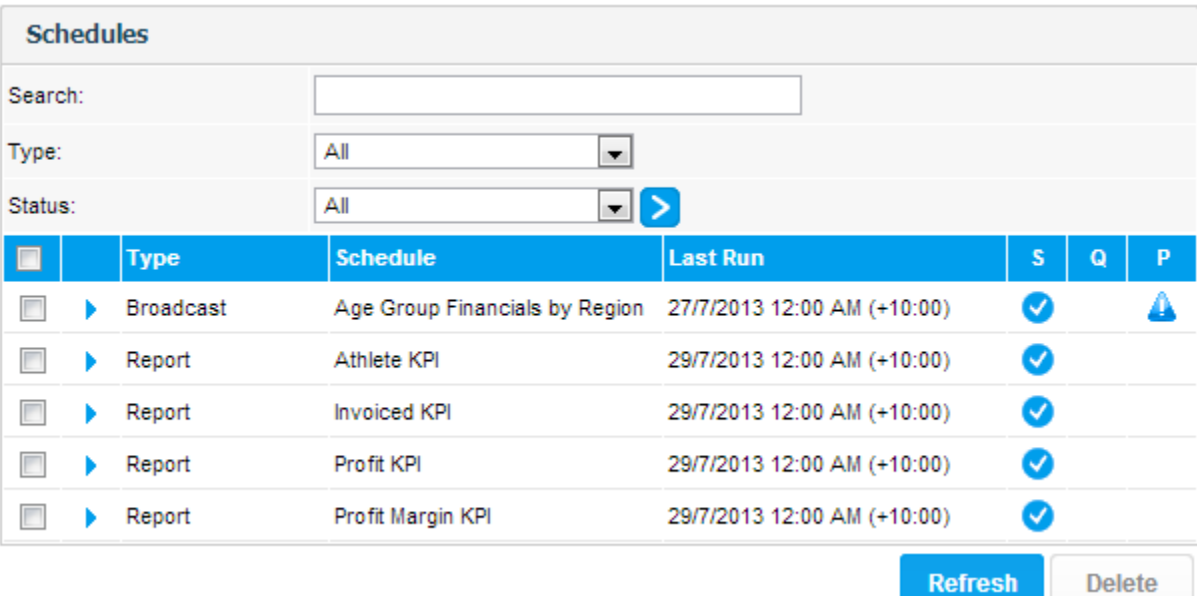

 $\overline{\phantom{a}}$ 

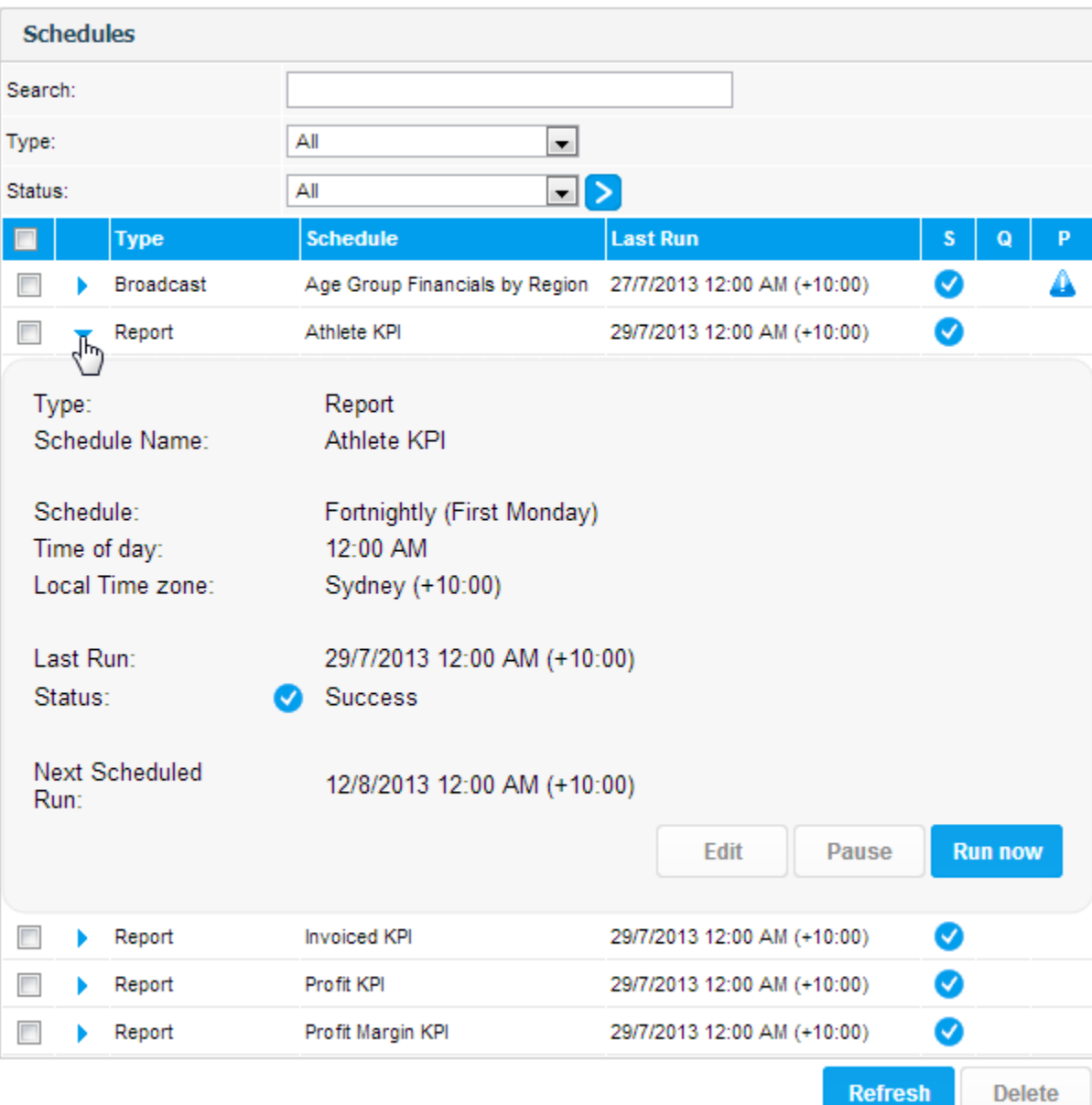

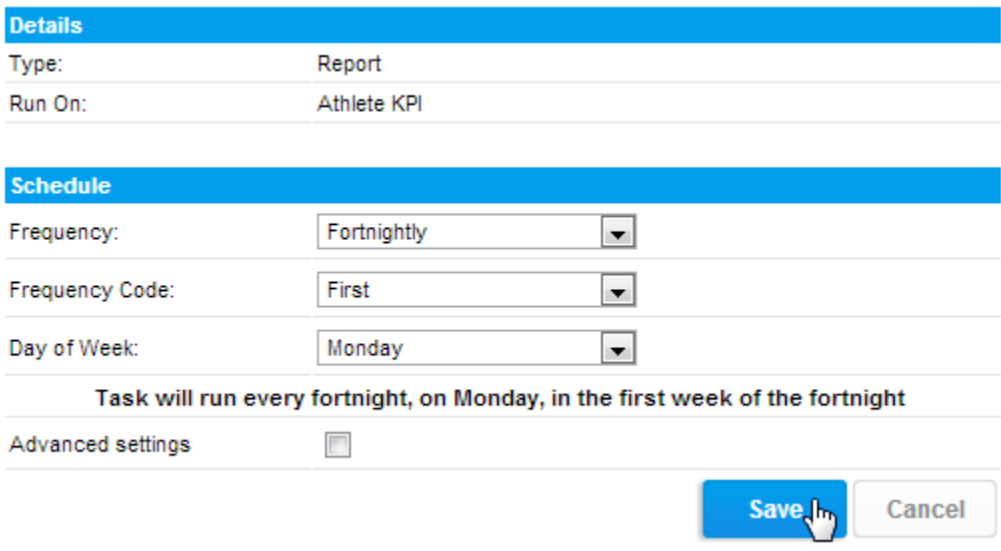

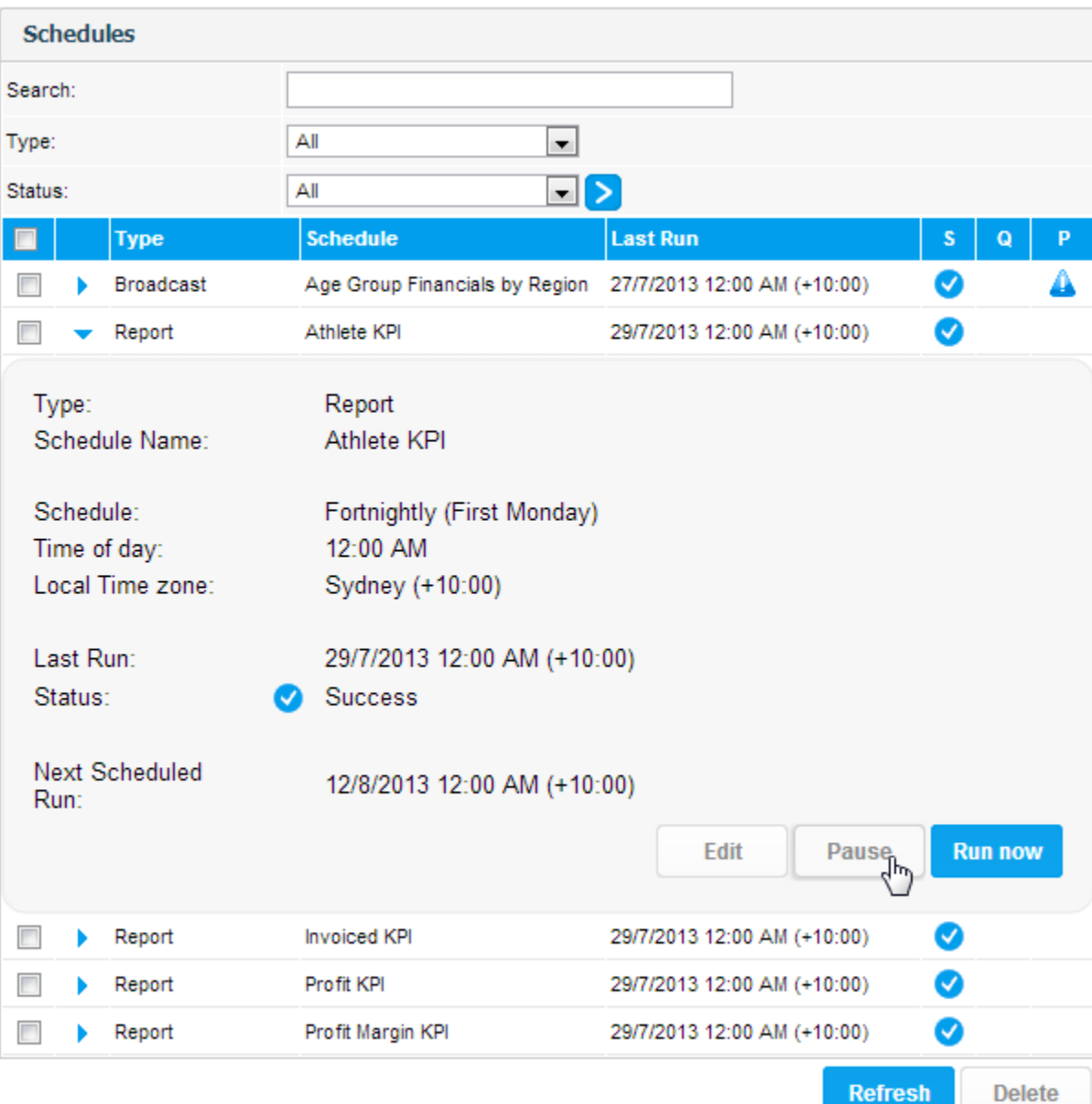

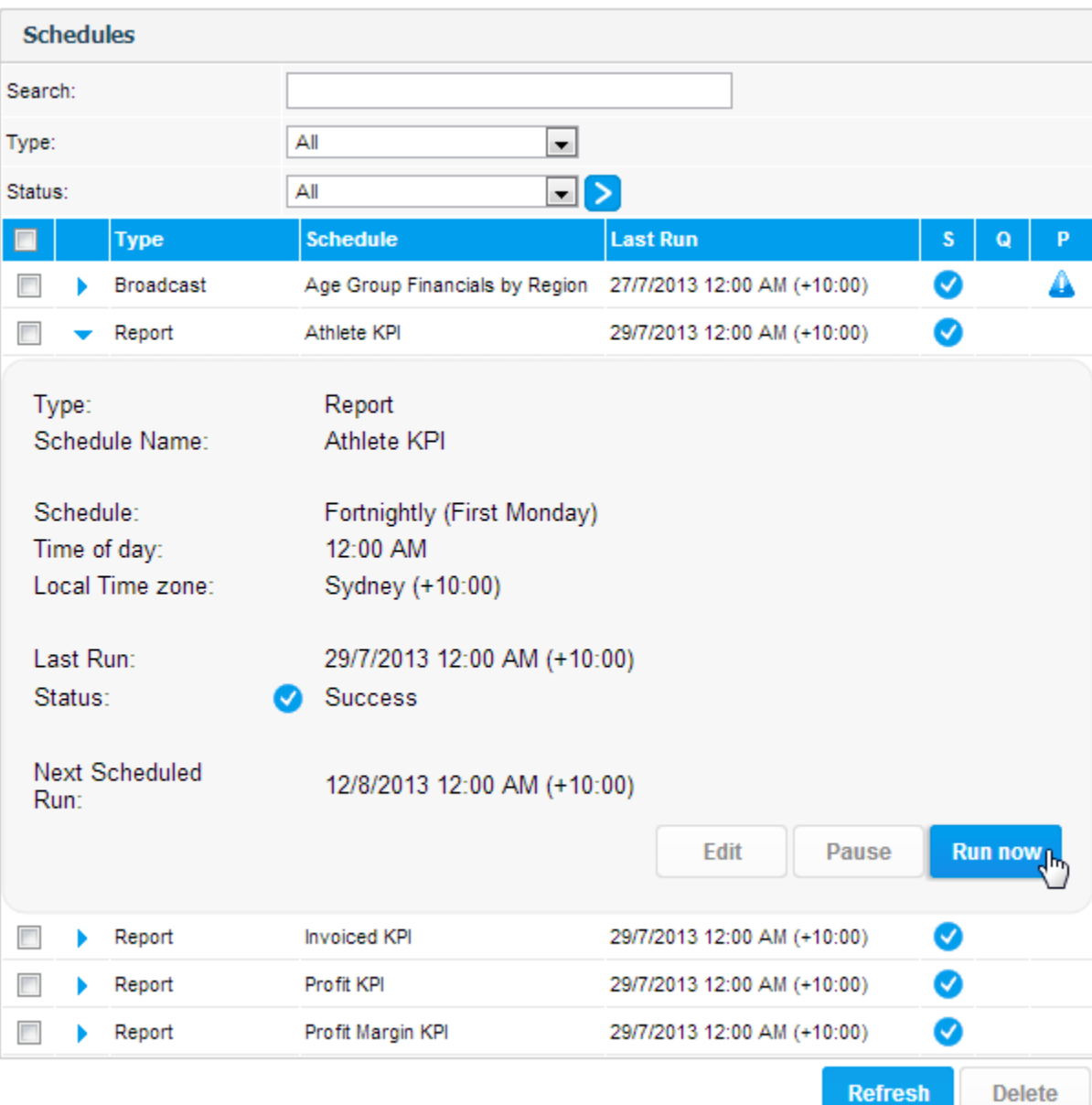

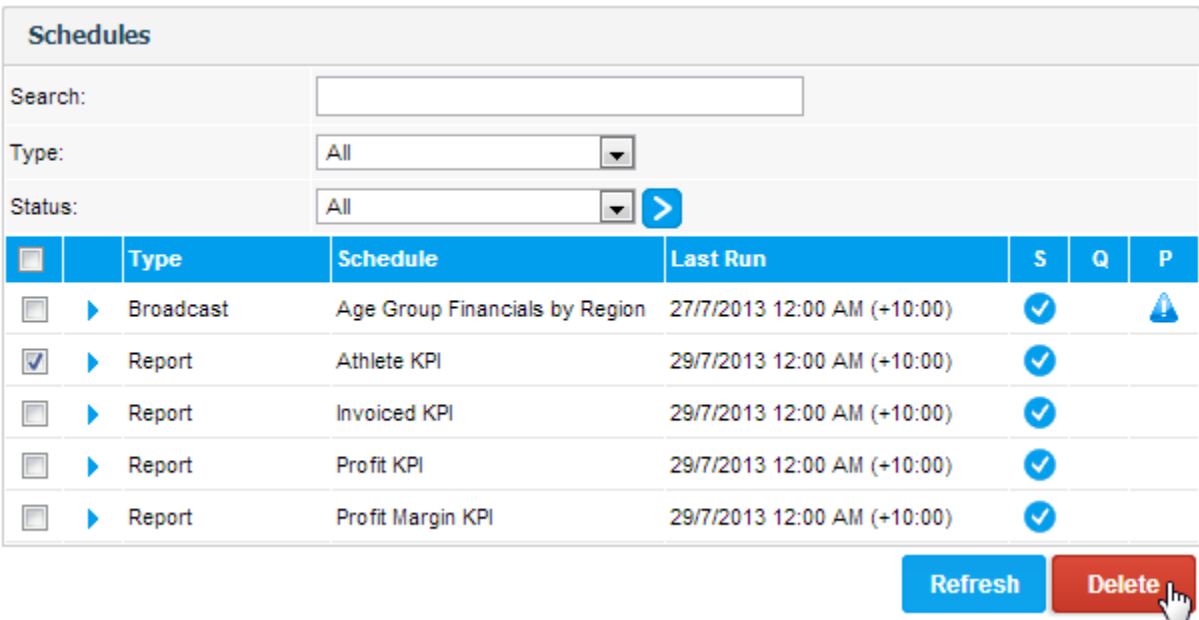

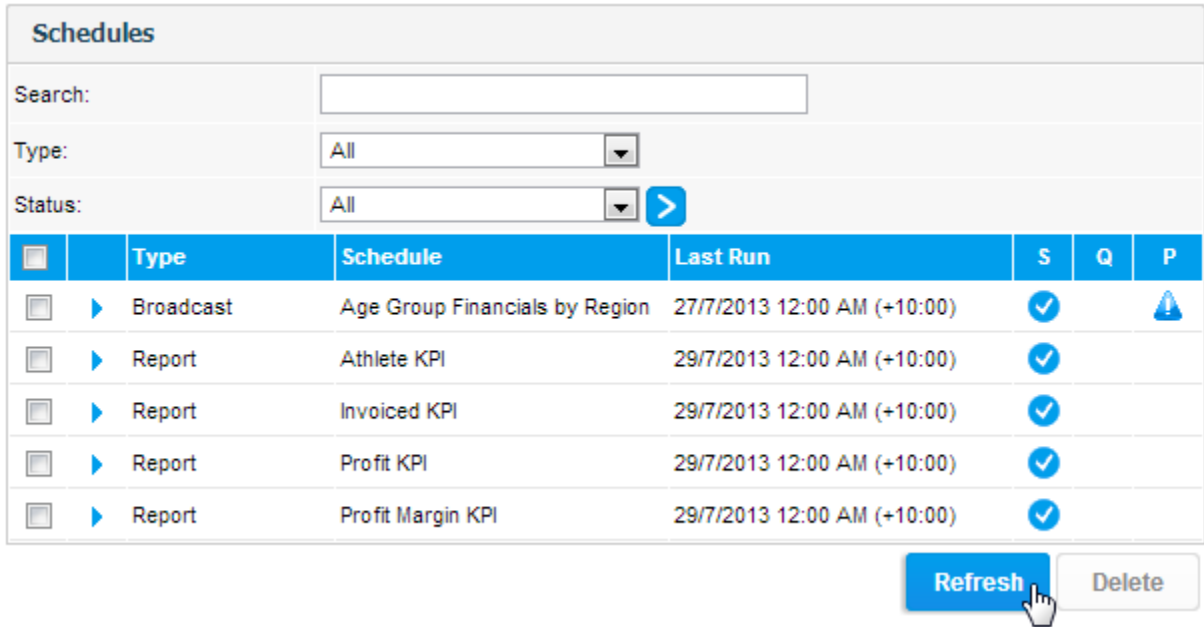